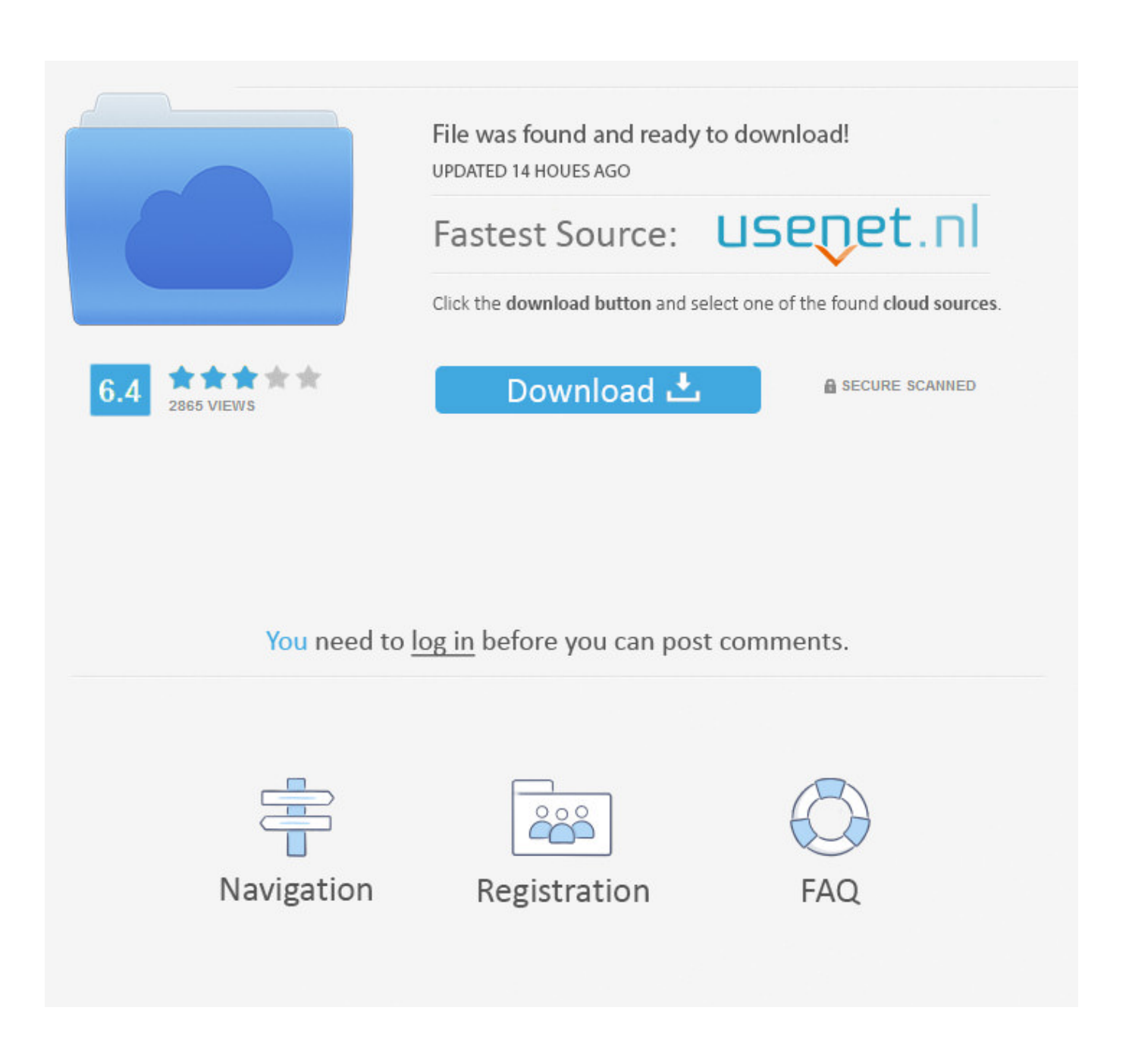

[Download Blackberry Id For Phone](http://eseclist.com/winnow/ZG93bmxvYWR8OHp0TTJNeWNHdG5mSHd4TlRrNU5qZzVOems1Zkh3eU16STNmSHdvUlU1SFNVNUZLU0JFY25Wd1lXd2dXMFpwYkdVZ1ZYQnNiMkZrWFE/RG93bmxvYWQgQmxhY2tiZXJyeSBJZCBGb3IgUGhvbmURG9.oronoko?intrinsically=swishes&=)

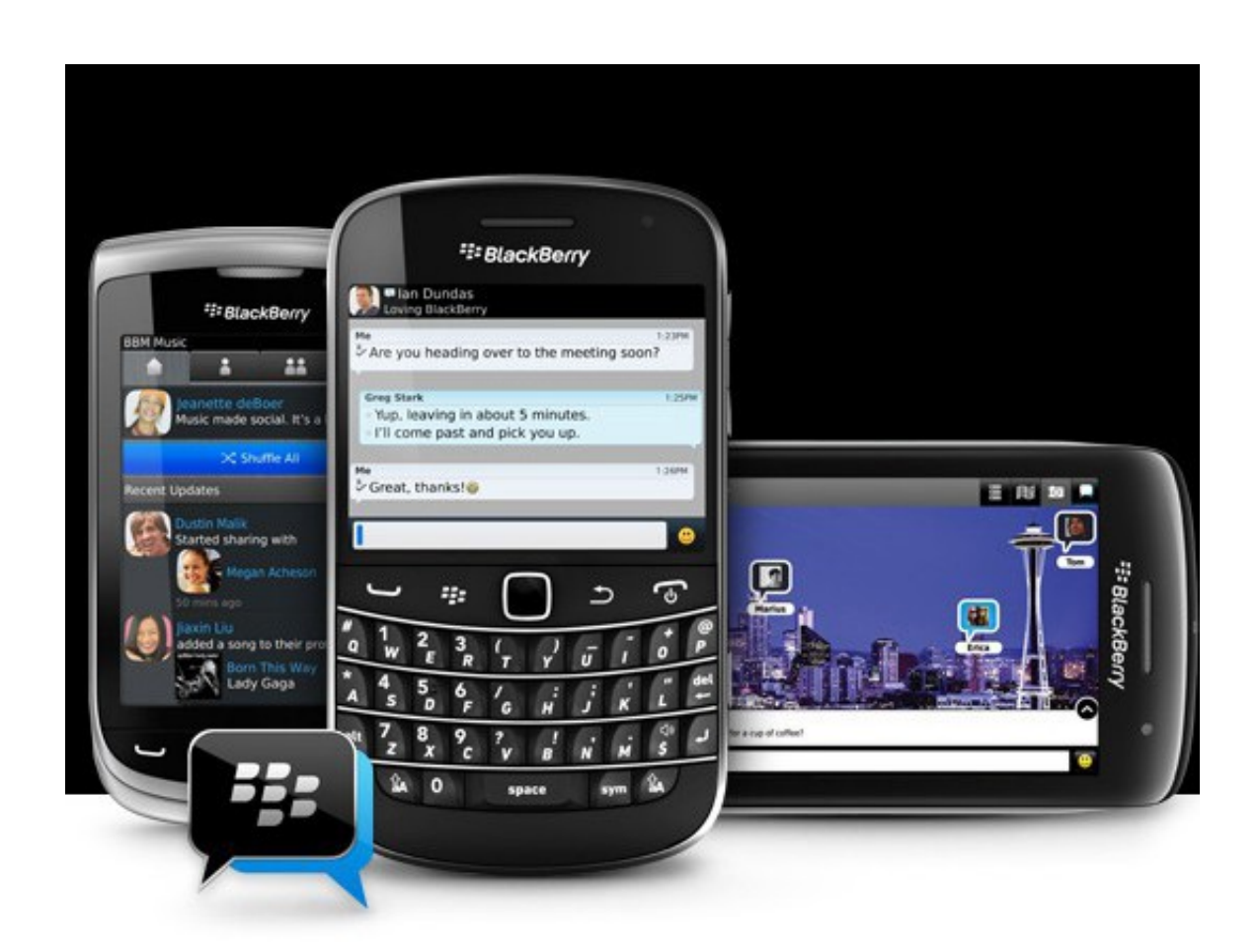

[Download Blackberry Id For Phone](http://eseclist.com/winnow/ZG93bmxvYWR8OHp0TTJNeWNHdG5mSHd4TlRrNU5qZzVOems1Zkh3eU16STNmSHdvUlU1SFNVNUZLU0JFY25Wd1lXd2dXMFpwYkdVZ1ZYQnNiMkZrWFE/RG93bmxvYWQgQmxhY2tiZXJyeSBJZCBGb3IgUGhvbmURG9.oronoko?intrinsically=swishes&=)

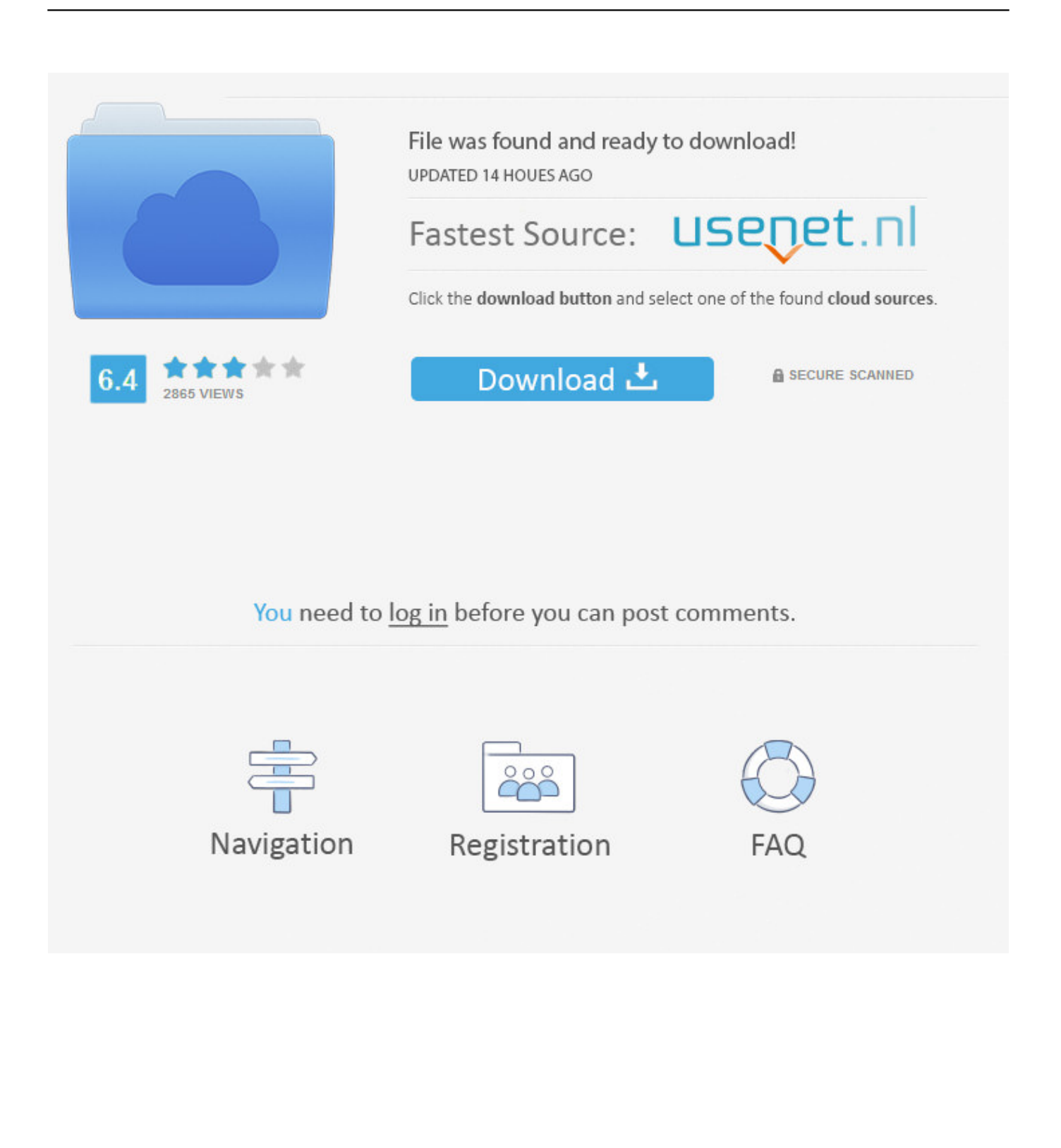

Download the 3 files listed below to your Blackberry device by clicking on the ... Download Blackberry Google ID 2.8 [Released on December 23, 2015]. If you already have an account, refer to Sign In - BlackBerry ID. From the Home screen, tap Settings Settings icon. Note If not available, swipe down from the top of .... BlackBerry ID sign in with BlackBerry Link allows you to automatically associate your computer with your BlackBerry 10 device(s) that are signed .... With BBM Enterprise, you only need one app to cover your mobile messaging ... I've reset my password and even made a new blackberry ID and it's not letting .... I bought a second hand blackberry z10 and I dont know the password of it's blackberry id so I can't download any apps for my phone.. Help with BT Business services including broadband, phone lines, systems, mobile, hosting, email, and billing.. BlackBerry Z10 support. Create a BlackBerry ID. You'll need to have a BlackBerry ID to download apps from BlackBerry World or use BlackBerry Messenger .... FAQ for Samsung Mobile Phone. Find more about ... A BlackBerry ID gives you access to BBM and any saved BBM data, among other things.. BlackBerry World (previously BlackBerry App World) was an application distribution service and application by BlackBerry Limited for a majority of BlackBerry devices. The service provided BlackBerry users with an environment to browse, download ... In addition to BlackBerry ID, BlackBerry App World 2.0 also introduced direct .... Note: If BlackBerry App World has not been downloaded, follow the onscreen prompts to download and ... The BlackBerry ID is now associated with the device.. The BlackBerry ID will also allow you to download applications for your mobile device from the BlackBerry Webstore. Additionally, your data .... Create a BlackBerry ID online > · Get instructions for creating on your device > ... Change the email address associated with your BlackBerry ID > .... Confirm Password. Password Recovery. To help us verify your identity if you forget your password, select or create a password recovery question. Do not choose .... You will need a BBID to set up a BlackBerry Internet Service email account and to download apps from BlackBerry App World. Keep in mind, BBID only works .... Before downloading and installing apps on your BlackBerry, you will need your BlackBerry ID Password. Also make sure that you are connected to Wi-Fi.. Access,pay and download Apps from the BlackBerry World (App World). ... Once you have your BBID connected to a device all your Apps .... BlackBerry ID is your single sign in to BlackBerry sites, services, and applications. Sign in with your existing BlackBerry ID and get more from your BlackBerry .... But for any device lower you can always download 10.3.2 and it will automatically bypass . 2.2k views.. You can set up your BlackBerry ID the first time you turn on your phone. If you've used BlackBerry World before, you can use that same email address and .... If you are desperately trying to log into App World to download your apps or ... Playbook or Blackberry phone too); You will be asked for your BlackBerry ID email ...

1adaebbc7c

["Long Tail" Pirates](https://www.cvassurances.be/fr-be/system/files/webform/visitor-uploads/long-tail-pirates.pdf) [Teamviewer Portable Free Download](https://usb-drive-letter-manager.simplecast.com/episodes/teamviewer-portable-free-download) [Como transformar um PC em roteador Wi-Fi \(SobreTechMz\)](http://storvenquegol.mystrikingly.com/blog/como-transformar-um-pc-em-roteador-wi-fi-sobretechmz) [iPhone ], [World of Tanks Hack v2.01 \[ 8.5 Updated \] 2013](http://taiprobigci.mystrikingly.com/blog/world-of-tanks-hack-v2-01-8-5-updated-2013) [Learning the Unix Commands](https://ameblo.jp/protimesin/entry-12623835058.html) [La Keynote inaugural de la WWDC 2013 sera el 10 de Junio @LOCOSDEL136](https://www.dmv-verzekeringen.be/nl-be/system/files/webform/visitor-uploads/la-keynote-inaugural-de-la-wwdc-2013-sera-el-10-de-junio-locosdel136.pdf) [Artstudio Pro 2.0.1 Crack Mac Osx](https://usb-drive-letter-manager.simplecast.com/episodes/artstudio-pro-2-0-1-crack-mac-osx) [Serato DJ Pro 2.3.2 Crack With Keygen + Free Download 2020](http://enknivegcar.mystrikingly.com/blog/serato-dj-pro-2-3-2-crack-with-keygen-free-download-2020) [Harry Potter Wizard Unite per iOS e Android e arrivato in Italia \[video trailer\]](http://resvetingcin.mystrikingly.com/blog/harry-potter-wizard-unite-per-ios-e-android-e-arrivato-in-italia-video-trailer)